**Fiche thématique N°30 - Décembre 2020**

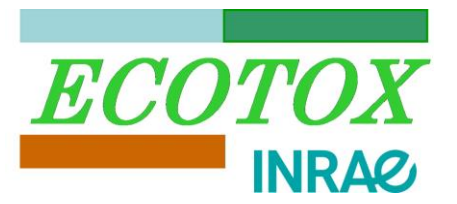

# **MOSAIC - Analyse de données d'écotoxicité en ligne : quoi de neuf ?**

L'écotoxicologie se doit aujourd'hui de diagnostiquer et prévoir efficacement les effets des substances chimiques sur les organismes vivants, notamment en tenant compte de situations d'exposition complexes (voies d'exposition, processus de biotransformation, effets cocktail, etc.). Parmi les outils supports, la modélisation apparaît en bonne place, depuis longtemps déjà avec les modèles doseréponse (DR) pour déterminer les indicateurs de toxicité standard de type EC<sub>x</sub> ou LC<sub>x</sub>, ou plus récemment avec la montée en puissance des modèles toxicocinétiques-toxicodynamiques (TKTD) permettant d'inclure la dépendance au temps de l'exposition sur les traits d'histoire de vie individuels [1, 2]. Au quotidien, pour un écotoxicologue ou un évaluateur du risque, choisir le modèle le plus approprié peut s'avérer ardu, de même que sa mise en œuvre logicielle. D'ailleurs, beaucoup d'écotoxicologues et d'évaluateurs du risque s'accordent pour dire qu'il manque aujourd'hui d'un outil « clé en main » qui permette de réaliser ces différentes analyses de manière conviviale et sans avoir à se préoccuper de la technicité mathématique et statistique sous-jacente. C'est ce qu'offre la plateforme web MOSAIC, acronyme de MOdeling and StAtistical tools for ecotoxICology : <https://mosaic.univ-lyon1.fr/> [3], libre d'accès à travers un navigateur Internet.

MOSAIC permettait déjà plusieurs types d'analyses [4] : analyses dose-réponse (DR) pour des données binaires (*e.g.*, survie, mobilité, émergence) et des données discrètes de comptage (*e.g.*, reproduction) ; analyses GUTS (*i.e.*, TKTD pour la survie et la prise en compte d'une exposition variable au cours du temps) ; analyses de la distribution de sensibilité de plusieurs espèces (*i.e.*, analyses SSD). Aujourd'hui, deux nouveaux modules sont accessibles via MOSAIC : (i) MOSAIC<sub>growth</sub> [\(https://mosaic.univ](https://mosaic.univ-lyon1.fr/growth)[lyon1.fr/growth\)](https://mosaic.univ-lyon1.fr/growth) pour des analyses dose-réponse relatives à des données quantitatives continues (*e.g.*, croissance d'organisme, taux de croissance des algues, etc.) et (ii) MOSAIC<sub>bioacc</sub> [\(https://mosaic.univ](https://mosaic.univ-lyon1.fr/bioacc)[lyon1.fr/bioacc\)](https://mosaic.univ-lyon1.fr/bioacc) pour le calcul de facteurs de bioaccumulation des substances actives dans les organismes. Ces deux nouveaux modules intègrent un interpréteur embarqué pour les calculs et graphiques avec le logiciel de statistique R [5, 6] et le logiciel JAGS pour l'inférence Bayésienne [7], ainsi qu'une interface Shiny [8] pour la convivialité. Pour l'utilisation de ces deux nouveaux modules, l'utilisateur est guidé pas à pas grâce à une vidéo didactique et un tutoriel plus complet qui fournit tous les détails. Des jeux de données sont fournis pour tester l'interface. Ces deux nouveaux modules ont été conçus selon une philosophie propre à MOSAIC, à savoir de faciliter le travail quotidien des écotoxicologues et évaluateurs du risque, mais aussi de tout autre utilisateur désirant analyser des données d'écotoxicité.

## **Présentation de MOSAICgrowth**

Mesurer la croissance d'organismes (*e.g.*, leur longueur, le poids sec de plantes, etc.) ou un taux de croissance (*e.g.*, algues, etc.) consiste à recueillir des données quantitatives continues qui vont pouvoir être analysées avec MOSAIC<sub>growth</sub> par l'ajustement d'un modèle DR, permettant d'obtenir une estimation de la valeur de la concentration effective à  $x$  %, typiquement une EC<sub>x</sub> ou par exemple dans le domaine des plantes terrestres non-cibles une ER<sub>x</sub>, pour  $x$  % « Effective Rate », intitulé choisi par

# **Réseau d'écotoxicologie terrestre et aquatique**

## **Fiche thématique N°30 - Décembre 2020**

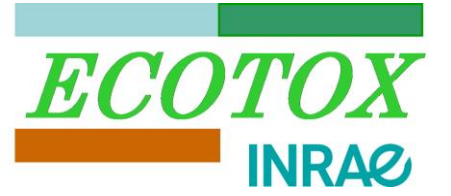

défaut. MOSAIC<sub>growth</sub> permet d'analyser un ou plusieurs jeux de données (Figure 1.1), par défaut au dernier temps d'exposition, et d'obtenir divers résultats comme la distribution de probabilité de la dernière ER<sub>x</sub> demandée (Figure 1.2) et un tableau de synthèse des estimations des ER<sub>x</sub> si plusieurs x ont été demandés par l'utilisateur (Figure 1.2). Ce tableau comprend non seulement la médiane et l'intervalle de crédibilité à 95% des ER<sub>x</sub> (pour les x choisis), mais également les valeurs des ER<sub>x</sub> censurées, obtenues en tenant compte de l'incertitude sur l'estimation des ER<sub>x</sub> relativement à la gamme des concentrations testées. Ces  $ER_x$  censurés peuvent ensuite être utilisées pour des analyses SSD avec le module MOSAIC<sub>SSD</sub> [9] [\(https://mosaic.univ-lyon1.fr/ssd\)](https://mosaic.univ-lyon1.fr/ssd).

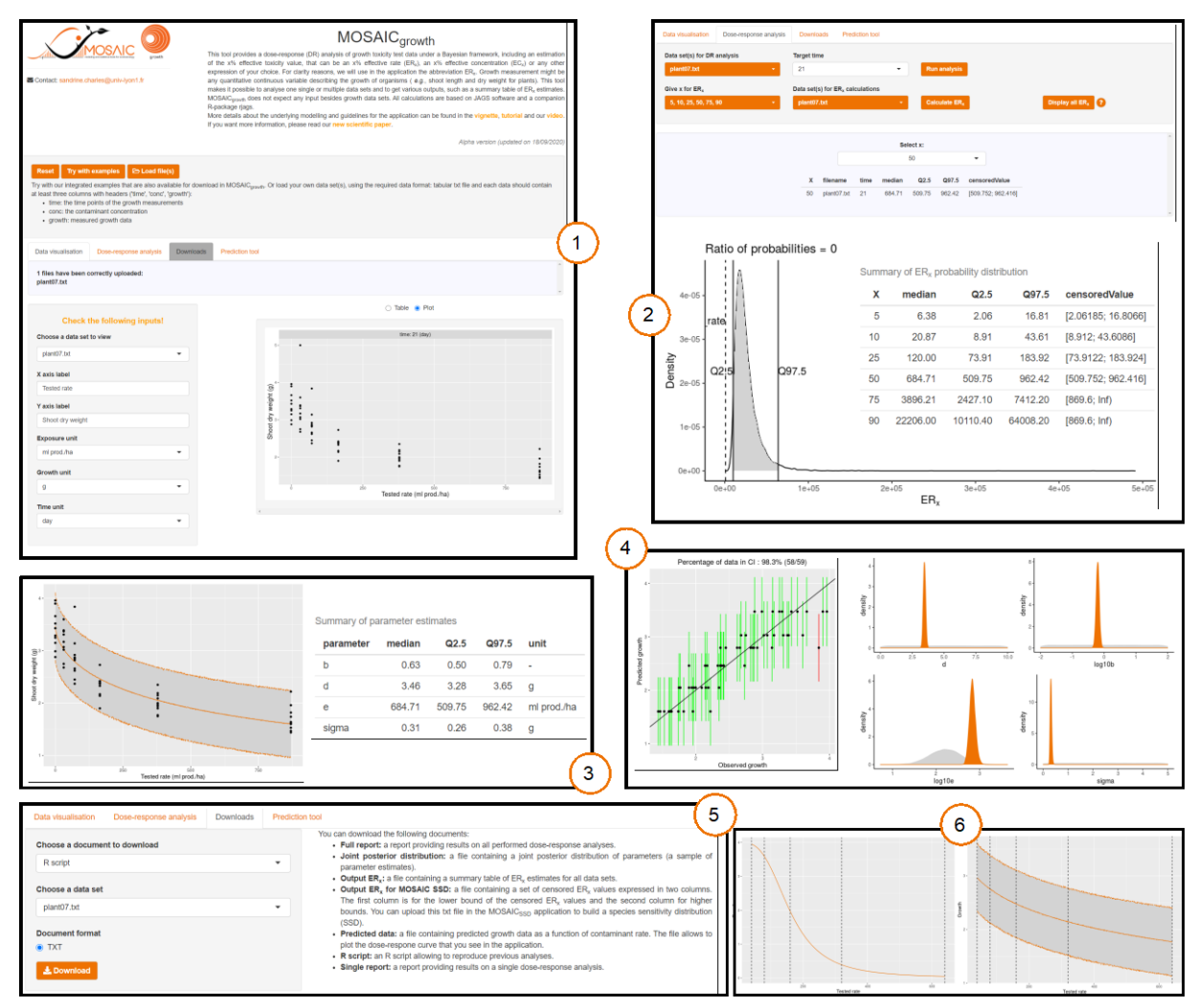

Figure 1. Morceaux choisis de l'interface web MOSAIC<sub>growth</sub> lors de l'analyse dose-réponse avec le jeu de données exemple 'plant07' : (1) Saisie des données expérimentales et leur visualisation ; (2) Estimation des ER<sub>x</sub> pour  $x = 5$ , 10, 25, 50, 75 et 90% obtenus à partir des résultats de l'ajustement du modèle DR et représentation graphique de la distribution de probabilité de l'ER<sup>90</sup> ; (3) Modèle ajusté superposé aux données observées : courbe médiane (ligne orange en trait plein) et son incertitude (zone grisée délimitée par les lignes pointillés orange) et résumé des paramètres estimés ; (4) Exemple de deux critères d'ajustement du modèle fournis par l'interface (à gauche : 'Posterior Predictive Check' (PPC) ; à droite : priors et posteriors) ; (5) Téléchargement des résultats et (6) Exemples d'utilisation de l'outil de prédiction pour une série de concentrations (40, 80, 160, 320 et 640) ; à gauche : paramètres non distribués ; à droite : paramètres distribués obtenus lors d'une analyse DR antérieure effectuée avec MOSAIC<sub>growth</sub>.

# **Réseau d'écotoxicologie terrestre et aquatique**

## **Fiche thématique N°30 - Décembre 2020**

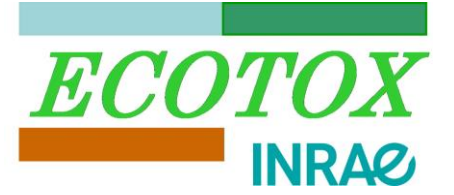

MOSAICgrowth fournit également une visualisation de l'ajustement du modèle DR (ici un modèle loglogistique à 3 paramètres) aux données observées en fonction de la concentration et au temps d'exposition choisi (Figure 1.3). Un tableau résume les estimations de chaque paramètre du modèle DR avec sa valeur médiane et son intervalle d'incertitude à 95% (Figure 1.3). Par ailleurs, des critères de la qualité de l'ajustement du modèle sont automatiquement présentés (Figure 1.4), permettant d'un coup d'œil de juger la pertinence des résultats obtenus.

Afin d'assurer transparence et reproductibilité des analyses, MOSAIC<sub>growth</sub> offre la possibilité de télécharger différents types de document, dont l'intégralité du code R (Figure 1.5). Enfin, MOSAIC<sub>growth</sub> propose un outil de prédiction permettant de simuler un modèle DR pour prédire la relation entre une gamme de concentrations que l'utilisateur choisit et ce qu'il peut potentiellement obtenir comme effet au temps final prévu pour son expérience (Figure 1.6). Un tel outil peut être utile pour optimiser de futures expériences pour une combinaison espèce / substance donnée. Cet outil prédiction peut si besoin s'utiliser de manière indépendante à toute analyse DR préalable.

## **Présentation de MOSAICbioacc**

Concernant les demandes d'autorisation de mise sur le marché pour les produits phytopharmaceutiques, la règlementation n° 283/2013 (UE) [10] fixe les exigences en matière de données pour les substances actives avec notamment un test de bioaccumulation sur poissons selon la ligne directrice 305 de l'OCDE, test qui consiste en une phase d'accumulation suivie d'une phase de dépuration [11]. La concentration interne dans les poissons est mesurée au cours du temps pendant les deux phases, ce qui permet ensuite d'estimer différents facteurs de bioaccumulation (BCF / BSAF / BMF) selon la voie d'exposition. MOSAIC<sub>bioacc</sub> est un nouveau module clé en main qui permet l'estimation de ces facteurs de bioaccumulation avec leur incertitude à partir de l'ajustement d'un modèle TK choisi automatiquement en fonction des données d'accumulation-dépuration saisies par l'utilisateur (Figure 2.1). D'un simple clic, l'utilisateur obtient les BCF / BSAF / BMF sous la forme d'une distribution de probabilité (Figure 2.2), résumée avec la médiane et l'intervalle de crédibilité à 95% (borné par les quantiles à 2.5% et 97.5% de la distribution, Figure 2.3). Les données entrées peuvent provenir de différents types d'expériences dans lesquelles différentes voies d'exposition sont envisagées (*e.g*., l'eau de surface, l'eau interstitielle, le sédiment ou le sol, la nourriture), ainsi que différents processus d'élimination (*e.g*., excrétion, biotransformation et croissance). Dans MOSAICbioacc, les facteurs de bioaccumulation et les paramètres cinétiques des modèles (*e.g*., *k<sup>u</sup>* et *ke*) sont estimés par inférence Bayésienne pour une quantification plus efficace de l'incertitude. Les résultats de l'ajustement sont fournis soit sous forme graphique (Figure 2.4), soit sous forme de tableau présentant la valeur médiane et l'intervalle d'incertitude à 95% des paramètres estimés (Figure 2.5). Viennent ensuite un certain nombre de critères qui sont fournis automatiquement à l'utilisateur afin qu'ils vérifient la pertinence des résultats obtenus (Figure 2.6). Afin d'assurer la reproductibilité et la transparence des analyses, MOSAIC<sub>bioacc</sub> permet le téléchargement de tous les résultats sous différents formats, ainsi que le code R du modèle utilisé et des résultats de son ajustement aux données expérimentales, permettant si besoin la vérification de la totalité de l'analyse directement avec le logiciel R (Figure 2.7).

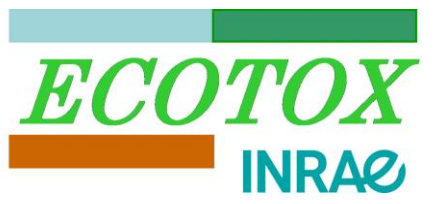

## **Fiche thématique N°30 - Décembre 2020**

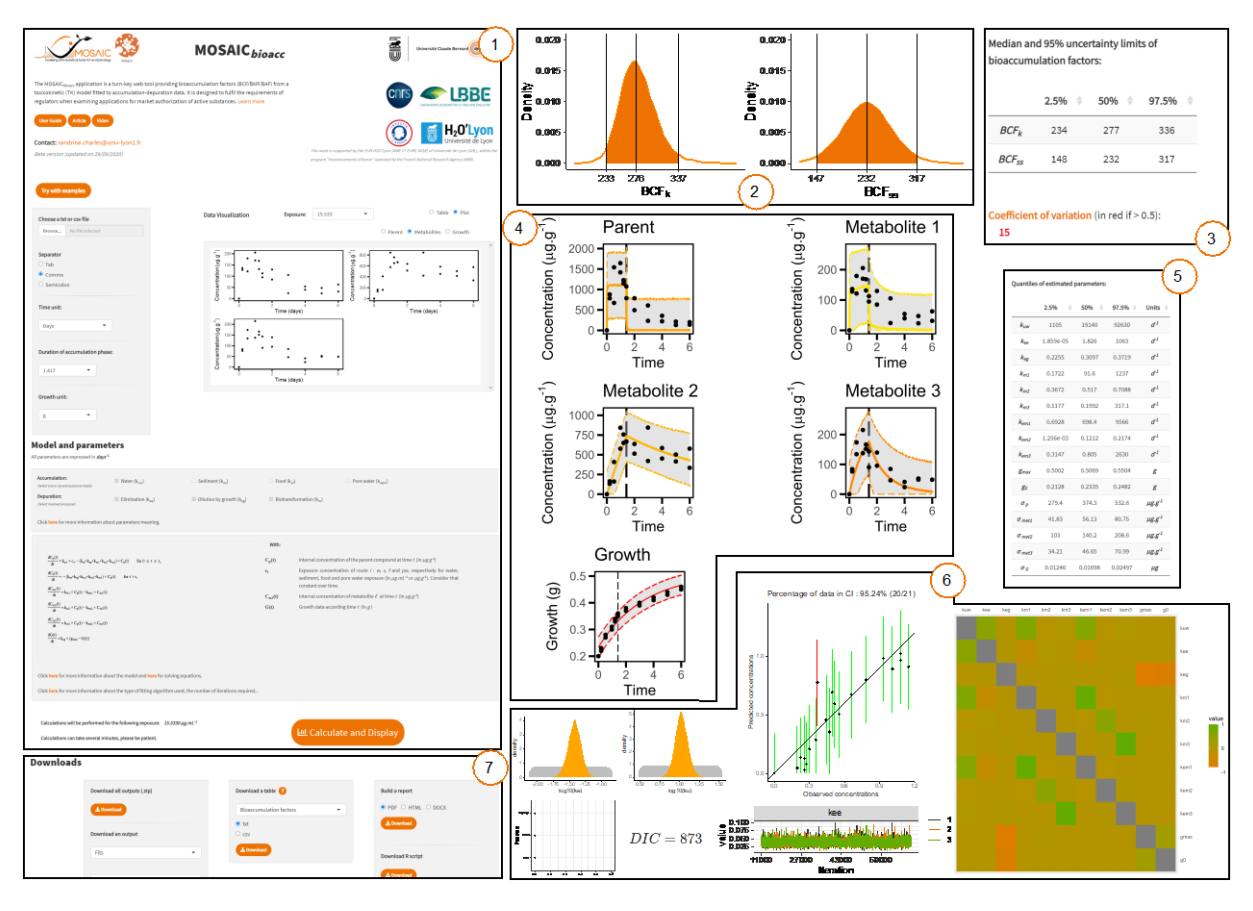

*Figure 2. Morceaux choisis de l'interface web MOSAICbioacc lors de l'analyse TK sur les deux jeux de données exemples 'Oncorhynchus\_two' et 'Male\_Gammarus\_seanine' : (1) Saisie des données expérimentales et résumé simplifié du model TK et paramètres utilisés ; (2) Représentation graphique des facteurs de bioaccumulation (ici le BCF avec l'exemple 'Oncorhynchus\_two') et (3) Les valeurs numériques correspondantes ; (4) Modèle TK (concentration dans l'organisme en fonction du temps) : courbe médiane (ligne de couleur en trait plein) et son incertitude (zone grisée délimitée par les lignes pointillés de couleur) ; (5) Estimation des paramètres du modèle ajusté aux données de bioaccumulation ; (6) Les différents critères d'ajustement du modèle et (7) Le téléchargement des résultats.*

## **Contacts**

Sandrine CHARLES, Christelle LOPES et Aude RATIER [mosaic@univ-lyon1.fr](mailto:mosaic@univ-lyon1.fr)

Laboratoire de Biométrie - Biologie Évolutive Université de Lyon; Université Lyon 1 CNRS; UMR 5558 43 boulevard du 11 novembre 1918 F-69622 Villeurbanne Cedex, France

## **Pour en savoir plus**

<https://mosaic.univ-lyon1.fr/> <https://mosaic.univ-lyon1.fr/growth> <https://mosaic.univ-lyon1.fr/bioacc> <https://mosaic.univ-lyon1.fr/ssd>

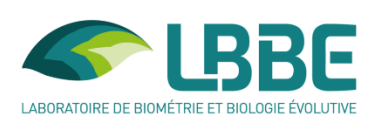

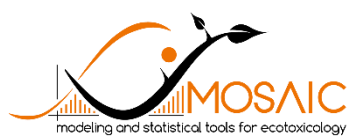

## **Réseau d'écotoxicologie terrestre et aquatique**

#### **Fiche thématique N°30 - Décembre 2020**

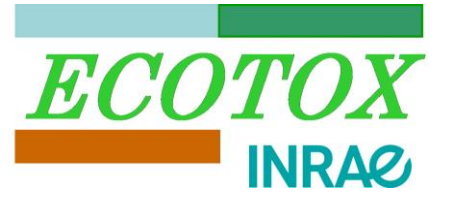

#### **Bibliographie citée**

- 1. EFSA. 2013. Guidance on tiered risk assessment for plant protection products for aquatic organisms in edge-of-field surface waters. *EFSA J.* 11:1–268.
- 2. Ockleford, C., *et al*. 2018. Scientific Opinion on the state of the art of Toxicokinetic/Toxicodynamic (TKTD) effect models for regulatory risk assessment of pesticides for aquatic organisms. *EFSA J*. 16(2):5125.
- 3. Charles, S., Veber, P., Delignette-Muller, M.L. 2017. MOSAIC: a web-interface for statistical analyses in ecotoxicology. *Environ. Sci. Pollut. Res.* 25 :11295-11302.
- 4. Charles, S., Veber, P., Baudrot, V. 2018. MOSAIC : une plateforme web pour l'analyse statistique des données d'écotoxicologie. Fiche thématique N°13. [https://www6.inrae.fr/ecotox/Productions/Fiches](https://www6.inrae.fr/ecotox/Productions/Fiches-thematiques/Fiche-thematique-N-13-Fevrier-2018)[thematiques/Fiche-thematique-N-13-Fevrier-2018](https://www6.inrae.fr/ecotox/Productions/Fiches-thematiques/Fiche-thematique-N-13-Fevrier-2018)
- 5. R Core Team. 2020. R: A Language and Environment for Statistical Computing. Available from [https://www.r](https://www.r-project.org/)[project.org.](https://www.r-project.org/)
- 6. Plummer, M. (2019) rjags: Bayesian Graphical Models using MCMC. R package version 4-10.
- 7. Plummer, M. 2003. JAGS: A program for analysis of Bayesian models using Gibbs sampling. Proceedings of the 3rd International Workshop on Distributed Statistical Computing. Vienna, Austria.
- 8. Chang, W., Cheng, J., Allaire, J. J., Xie, Y., and McPherson, J. 2020. Shiny: Web Application Framework for R.
- 9. Kon Kam King, G., Veber, P., Charles, S., Delignette-Muller, M.L. 2014. MOSAICssp: a new web-tool for the Species Sensitivity Distribution, allowing to include censored data by maximum likelihood. *Environ. Tox. Chem*. 33: 2133-2139.
- 10. Commission Regulation (EU). 2013. Commission Regulation (EU) No 283/2013 of 1 March 2013 setting out the data requirements for active substances, in accordance with Regulation (EC) No 1107/2009 of the European Parliament and of the Council concerning the placing of plant protection products on the market Text with EEA relevance. Pages 1– 84. *Official Journal of the European Union*. 93.
- 11. OECD. 2012. Test No. 305: Bioaccumulation in Fish: Aqueous and Dietary Exposure. OECD Guidelines for the Testing of Chemicals, Section 3. *OECD editions.* Paris.